rovieta

# Sistema de Informações Geográficas para gerar mapas com a localização da Sucupira (Schinopsis brasiliensis) – margem Noroeste do município de São Francisco-MG, bacia do rio São Francisco

Pedro Luiz Teixeira de Camargo [1], Marcílio Baltazar Teixeira [2], Paulo Pereira Martins Junior <sup>[3]</sup>, Fernando Antônio Madeira <sup>[4]</sup>, Raphaella Karla Portes Beserra <sup>[5]</sup>

[1] pedro.camargo@ifmg.edu.br. IFMG/Piumhi. [2] marcilio\_baltazar@hotmail.com UNIPAMPA/Itaqui. [3] paulo.jr@ufop.edu.br. UFOP/Ouro Preto. [4] fernando.madeira@utramig.edu.br. UTRAMIG/Belo Horizonte. [5] raphaella.udi@gmail.com. Prefeitura de Mariana-MG.

### RESUMO

A gestão dos recursos naturais de maneira responsável é, sem dúvida, um dos maiores desafios de gestão ambiental. Para isso, métodos de interpolação para geração de Modelos Digitais de Elevação (MDE) têm sido cada vez mais usados, objetivando um melhor e maior auxílio à decisão. Na margem Noroeste (B) do município de São Francisco, Norte de Minas Gerais, na bacia alto-média do rio São Francisco e onde o Cerrado natural sofreu intensa degradação no intervalo de 41 anos (1975-2016), realizou-se o presente estudo, objetivando, através da metodologia de sobreposição de imagens cartográficas, utilizando-se a ferramenta IDW do software Arcgis 10.2, gerar um mapa capaz de apresentar a média populacional da Sucupira (Schinopsis brasiliensis) por ponto de coleta. Pode-se concluir, após exitosa experiência metodológica, que o mapeamento sobreposto aqui realizado apresenta a Sucupira (Schinopsis brasiliensis) presente basicamente por toda a margem estudada, com exceção apenas dos extremos Leste e Oeste. É possível destacar, no entanto, um crescimento populacional significativo na área Sul, exatamente onde estão os principais corpos hídricos do local, indicando que mesmo que esteja adaptada a toda a área de trabalho, a espécie tem preferência por zonas úmidas. Sugerem-se mais estudos acerca da hipótese aqui proposta de distribuição da espécie em questão ao longo da região Noroeste do município de São Francisco.

Palavras-chave: Bacia do Rio São Francisco. Inverso Ponderado pela Distância (IDW). Métodos e técnicas de auxílio à decisão. Cerrado.

### ABSTRACT

Managing natural resources responsibly is undoubtedly one of the biggest environmental management challenges. Thus, interpolation methods for generating Digital Elevation Models - DEM have been frequently used to help people make decisions. This study was carried out in the Northwest (B) bank of the municipality of São Francisco, North of Minas Gerais, located in the upper-middle São Francisco River basin, where the natural Cerrado suffered intense degradation in the 41 year interval (1975-2016). The aim of the project was to generate a map capable of presenting the populational average of Sucupira (Schinopsis brasiliensis) per collection point. We used overlapping cartographic images and the IDW tool of Arcgis 10.2 software. After the successful methodological experience presented in this article, results indicate that the overlapping mapping performed here shows Sucupira (Schinopsis brasiliensis) present basically throughout the studied margin, with the exception of the East and West ends. It is possible to highlight, however, a significant population growth in the South, exactly where the main water bodies of the place are, indicating that even though it is adapted to the entire study area, the species has a preference for humid regions. Further studies are suggested about the hypothesis proposed here for the distribution of the species throughout the Northwest region of the municipality of São Francisco.

Keywords: São Francisco River Basin. Inverse Distance Weighted (IDW). Decision Support Methods and Techniques. Cerrado.

## 1 Introdução

A gestão dos recursos naturais de maneira responsável é um dos maiores desafios que gestores públicos, iniciativa privada e sociedade civil organizada têm enfrentado nos últimos anos. A falta de planejamento, inclusive, leva por diversas vezes a administração, pública ou privada, a tomar decisões equivocadas, capazes de gerar não só prejuízos financeiros, mas também, principalmente no caso do meio ambiente, de resultar em ações catastróficas e imutáveis em médio prazo, como por exemplo, o excesso de poluentes em um corpo hídrico.

De maneira a ajudar o gestor em suas tomadas de decisão, baratear seus mecanismos de gestão ambiental e ainda aperfeiçoar seu poderio de ação, diversas ferramentas têm sido usadas além daquelas convencionais (reuniões, ligações, idas a campo etc.), com destaque para variadas técnicas de sensoriamento remoto, como os métodos de interpolação para geração de Modelos Digitais de Elevação (MDE).

O sensoriamento remoto pode ser entendido como o uso da radiação eletromagnética para a aquisição de informações referentes a um determinado local ou objeto (ROSA, 2007). Quando usados em conjunto com sistemas computacionais capazes de analisar e modelar elementos referenciados geograficamente, apresentam um resultado final oriundo de diversas bases de dados: os sistemas de informação geográfica ou SIG (WORBOYS, 1995; ROSA; BRITO, 1996). Estes sistemas são cada vez mais importantes, por exemplo, para a compreensão do estado de degradação das espécies de um determinado bioma.

Com o uso de SIGs, foi possível, por exemplo, apontar a expansão agrícola ocorrida no Cerrado ao longo das últimas décadas graças ao uso excessivo e desordenado de queimadas, fertilizantes químicos e agrotóxicos, o que resultou na destruição de 67% de suas áreas no país. Na atualidade, "só cerca de 20% de área original do Cerrado permanecem preservadas" (IBAMA/PMDBBS, 2008, p.11).

Um dos principais municípios da região Norte de Minas Gerais (MG), com 56.217 habitantes e densidade de 17,04 habitantes/km² em seus 3.299,801 km² (IBGE, 2010), São Francisco (Figura 1), acompanhou as estatísticas. Entre 1975 e 2016, sua vegetação original diminuiu (CAMARGO et. al., 2017; CAMARGO et. al., 2018; CAMARGO, 2018), bem como a vazão do rio São Francisco, principal corpo hídrico local (CAMARGO; MARTINS JUNIOR; TEIXEIRA, 2018), e, por outro lado, houve aumento do estado de degradação do

solo (CAMARGO, TEIXEIRA, MARTINS JUNIOR, 2017; CAMARGO, MARTINS JUNIOR, TEIXEIRA, 2018; TEIXEIRA et al., 2017), mostrando ser urgente metodologias capazes de garantir a preservação dos recursos vegetais, hídricos e pedológicos na região em questão.

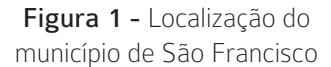

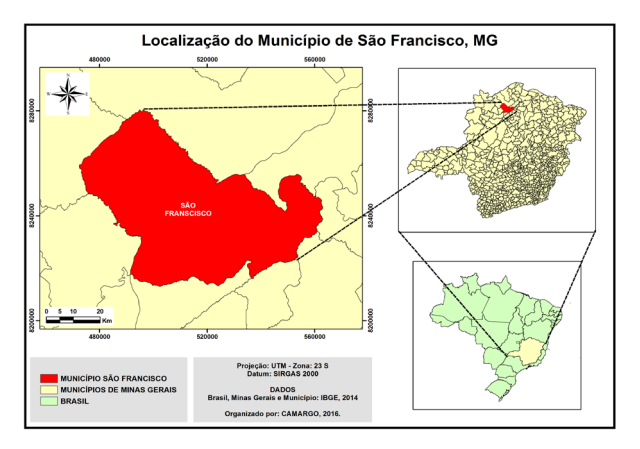

Fonte: elaborado pelos autores

Assim, é possível afirmar que uma metodologia de preservação só será capaz de atingir resultados exitosos se for capaz de congregar em sua ação a geração de renda para a população menos favorecida economicamente juntamente com uma gestão ambiental consequente e métodos ambientais de preservação do Cerrado (CAMARGO; TEIXEIRA; MARTINS JUNIOR, 2017), o que vai culminar, consequentemente, na conservação dos corpos d'água e do solo.

Uma das ações que podem contribuir com esta ideia é o uso de SIGs para geração de mapas de localização das principais espécies de interesse ecológico-econômico de uma região. Dessa forma, pode-se encontrar onde esses vegetais estão, facilitando a exploração sustentável pelo pequeno agricultor, diminuindo o tempo gasto com a busca dessas árvores e evitando a criação de estradas e caminhos vicinais desnecessários, além de contribuir para a preservação da vegetação natural ali presente.

Assim, este artigo objetiva trazer dados ambientais para o SIG de maneira a gerar um modelo ambiental capaz de acusar, na margem Noroeste (B<sup>1</sup>) do município de São Francisco, onde se encontra a Sucupira (Schinopsis brasiliensis) com o maior grau de precisão e acurácia possíveis, haja vista que a preservação do bioma Cerrado se dá necessariamente com o uso sustentável de seus bens naturais pela população sertaneja, como bem mostram Camargo et al. (2017) e Camargo, Teixeira e Martins Junior (2017).

### 2 Método da pesquisa

Para a confecção dos mapas, foi necessário o levantamento do maior número possível de pontos ao longo de todo o território de estudo. Para isso, foram levantados e catalogados 89 diferentes pontos de coleta por toda a margem B, como é possível se observar na Figura 2.

Figura 2 – Pontos de coleta de dados

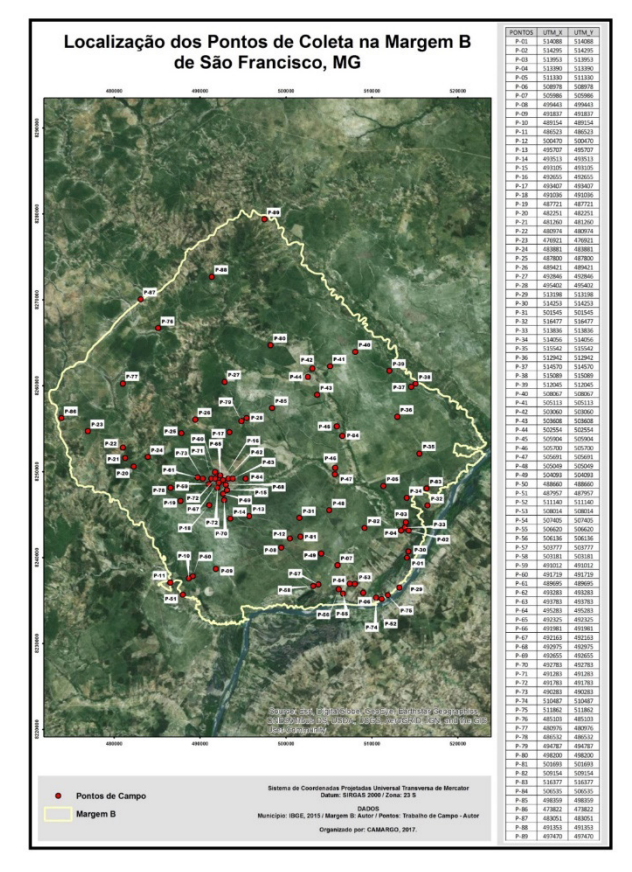

Fonte: dados da pesquisa

O critério usado para a decisão de qual o tamanho a ser verificado para identificação e contagem arbórea por ponto de coleta, assim como onde poderiam se localizar a maior parte destes pontos, se deu com base nos estudos anteriores realizados por Teixeira et al. (2017) e Teixeira, Camargo e Martins Júnior (2017). Estas pesquisas apontaram qual região do município de São Francisco apresentava maior degradação da sua vegetação original, encontrando, como resultado, a margem Noroeste ou B. Locais que sinalizassem maiores alterações no bioma mostravam

ter necessidade de maiores pontos de coleta, assim como também acontecia no caso inverso.

rovieta

sioia

Como foram estudados 89 pontos aleatórios de 10.000 m² (ou 1 ha) espalhados ao longo do território em questão (a coleta de dados se deu entre os dias 8 e 15 de janeiro de 2017), foi possível cobrir 890 ha da área de estudo. Cabe destacar que essa metodologia para demarcação e identificação de espécies já foi realizada por Medeiros e Walter (2012) tanto no Norte de Tocantins como no Sul do Maranhão.

Após o trabalho de campo, passou-se para a construção do mapa referente à área de estudo. Para isso, utilizou-se o polígono do município de São Francisco proveniente do IBGE do ano de 2014, em formato shapefile, que foi recortado no software ArcGis 10.2. Como os dados em questão se encontravam no Sistema de Coordenadas Geográficas SIRGAS 2000, realizou-se a reprojeção deste para o Sistema de Coordenada Projetada Universal Tranversa of Mercator (UTM), com o uso do mecanismo denominado Data Management Tools – Projections and transformations – Features – Project.

Em seguida, optou-se por buscar uma ferramenta no ArcGis 10.2 capaz de mostrar, no mapa, os locais (ou intervalos) capazes de representar a variedade quantitativa da espécie ao longo da área de estudo. O instrumento escolhido no SIG foi o IDW, conhecido também como inverso da distância, sendo este o método de interpolação utilizado na pesquisa.

Este mecanismo de cálculo do ArcGis 10.2 permite classificar um atributo de acordo com sua variação média, ou seja, um local com maior quantidade de indivíduos de uma determinada espécie deverá apresentar um espectro de cor diferente de outro local com menor quantidade.

Desse modo, primeiro colocam-se os pontos sobre o mapa, e, em seguida, o SIG calcula a média e o desvio padrão dos pontos ali presentes, criando um intervalo de valores proporcionais a um determinado desvio padrão.

Para a carta geográfica em questão, a ideia foi plotar os pontos de localização estudados, garantindo que, no mapa final, estivessem presentes os locais com maior quantidade de exemplares por ponto.

Como o IDW permite que os pontos de uma amostra mais próxima de uma célula possuam maior influência em seu valor, quando comparada a pontos distantes com o mesmo intervalo, é perfeitamente possível gerar um mapa capaz de apontar os variados intervalos médios máximos da espécie estudada.

Cabe lembrar que o critério utilizado para sobreposição dos indivíduos se deu de acordo com a quantidade de exemplares por ha ao longo da área de estudo. Assim, o que está visível em cada local da margem B é a tendência de se encontrar a espécie na região de acordo com sua densidade populacional esperada.

# 3 Resultados da pesquisa

### 3.1 Caracterização do vegetal

Conhecida também como Baraúna ou Braúna, a Sucupira é mais um exemplar da flora brasileira com risco de ser extinto devido às ações antrópicas, sendo classificada como vulnerável pelo IBAMA (2008).

Pertencente à família Anacardiaceae, essa árvore é típica do Cerrado e da Caatinga, sendo registrada sua ocorrência da Paraíba até o Norte de Minas Gerais. Capaz de chegar a 12 m de altura, e com variação de 25 cm a 60 cm de diâmetro, suas galhas são recobertas por espinhos (ENGLER, 1879) e suas folhas do tipo compostas, imparipinadas, esverdeadas na face superior e pálidas na inferior (BRAGA, 1960).

O principal estudo acerca dessa espécie foi realizado por Cardoso (2007), no qual a autora descreve a preferência desta árvore heliófita pela subforma Mata de Várzea com grande quantidade de Cálcio disponível no solo, assim como também por umidade e matéria orgânica abundante.

Com destaque na flora brasileira graças a sua beleza cênica ímpar, a Sucupira possui frutos do tipo vagens grossas, no formato de foices e cobertas por pelos. Prado, Barbosa e Alves (1996) a descrevem como possuindo em sua frutificação camadas de pericarpo separadas: epicarpo membranoso, mesocarpo esponjoso e um endocarpo lenhoso impermeável à água. Cabe ressaltar ainda, que esse formato parece ser uma adaptação ecológica da espécie para as épocas de seca e aridez, uma vez que tantas camadas podem ser úteis para a manutenção da semente viva e, em caso de ambiente favorável, facilitar a sua germinação (ANGEVINE; CHABOT, 1979).

Um dos principais usos humanos da espécie é pela indústria madeireira. Caracterizada por apresentar um cerne duro e grande resistência a fungos, é praticamente impossível seu apodrecimento (PAES; MORAIS; LIMA, 2004). Por isso, a Sucupira

é altamente usada pela indústria da construção civil, com destaque para a fabricação de postes decorativos, portas, móveis e até dormentes, além de instrumentos musicais (ANDRADE–LIMA, 1989).

Outro uso popular possível é através dos tratamentos medicinais alternativos. A casca do caule da Sucupira já teve suas atividades antimicrobianas investigadas cientificamente e posteriormente comprovadas (PEREIRA, 2007). Além da casca do caule, as folhas são também utilizadas frequentemente, sendo sua infusão indicada popularmente para infecção na garganta, tosse, gripe e inflamações (ALBUQUERQUE et al., 2007).

### 3.2 Mapeamento propriamente dito

A Sucupira, famosa pelo uso na indústria madeireira (ANDRADE–LIMA, 1989), apresentou 807 indivíduos espalhados por quase toda a margem B do município de São Francisco (Figura 3), um número alto de árvores presentes levando-se em conta o fato de ela apresentar-se em risco de extinção (IBAMA, 2008).

Figura 3 – Mapa referente à quantidade de Sucupira (Schinopsis brasiliensis) por ha na área de estudo

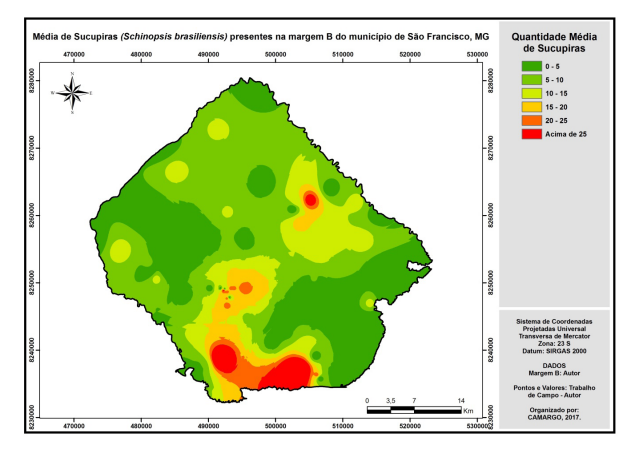

Fonte: dados da pesquisa

Observando-se a Figura 3, só não é possível notar a presença desta espécie na margem Leste e em um pequeno bolsão na região Oeste. Cabe destacar também um aumento populacional significativo na porção Sul, próximo às margens do rio São Francisco, do córrego Buritizeiro e da Vereda da Prata, conforme é possível notar ao comparar essa imagem com o Mapa de Hidrografia local (Figura 4, na página seguinte).

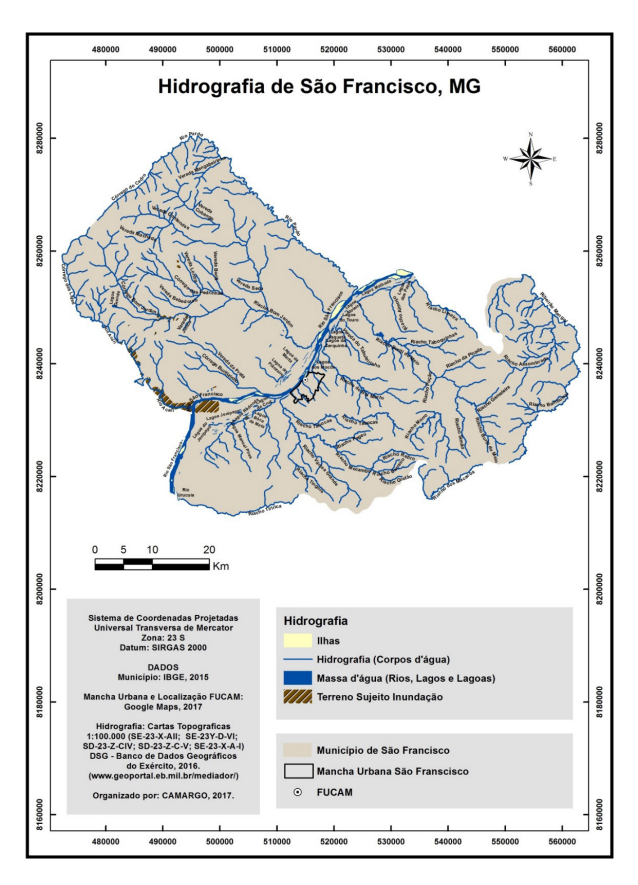

Figura 4 – Mapa referente à hidrografia do município de São Francisco

Fonte: elaborado pelos autores

O Schinopsis brasiliensis não é uma espécie exclusiva do Cerrado; diversos estudos apontam sua ocorrência também na Caatinga, como por exemplo, o de Trovão et al. (2007), que descreve a sua presença em manchas semiáridas da Paraíba, comprovando que a Sucupira possui, portanto, adaptações para sobrevivência em ambientes áridos.

A sua identificação em quase todo o território de estudo comprova esse fato, pois somente com características próprias para sobreviver em meio à tamanha aridez, seria possível esta destacada ocorrência populacional observada. Também corrobora isso, o seu modelo de frutificação apresentado, com camadas de pericarpo devidamente separadas, de modo a permitir uma diferenciação própria entre o epicarpo (membranoso), o mesocarpo (esponjoso) e o endocarpo (lenhoso impermeável à água), como mostram Prado, Barbosa e Alves (1996).

Adaptações morfológicas nos frutos como estas apresentadas pelas Sucupiras são descritas por Angevine e Chabot (1979) como peculiaridades próprias de manutenção de sementes vivas em

ambientes áridos para posterior germinação na presença de condicionantes naturais favoráveis.

rovieta

Por último, para justificar a maior incidência populacional do S. brasiliensis próximo aos maiores corpos d'água ali presentes, cabe destacar o estudo de Trovão et al. (2004), que mostra que esta espécie, entre diversas outras estudadas na Caatinga paraibana, foi uma das que apresentou valor mais significativo em termos de desenvolvimento corporal baseado na disponibilidade hídrica do solo, ou seja, mesmo adaptada a ambientes áridos, na presença de áreas úmidas, o seu crescimento é maior, ajudando a explicar a tendência aqui observada.

#### 4 Conclusão/Considerações

Pode-se concluir que o objetivo principal deste artigo – gerar mapas através da metodologia de sobreposição de imagens cartográficas, utilizando-se a ferramenta IDW no Arcgis 10.2 – foi exitoso.

Os resultados aqui apresentados mostram que o uso dessa técnica pode e deve ser disseminado como instrumento decisório para gestão ambiental, sendo uma peça-chave a ser pensada em processos de auxílio à decisão quanto ao uso da terra, contribuindo, assim, para a preservação do Cerrado.

O mapeamento sobreposto aqui realizado apresenta a Sucupira (Schinopsis brasiliensis) presente basicamente por toda a margem B, com exceção apenas das margens Leste e Oeste. É possível destacar, no entanto, um crescimento populacional significativo na região Sul, exatamente onde estão os principais corpos hídricos do local, indicando que, mesmo que esteja adaptada a toda a área de estudo, a espécie tem preferência por áreas úmidas.

Sugerem-se mais estudos que possam corroborar, explicar ou desmentir a hipótese aqui proposta de distribuição da Schinopsis brasiliensis na região Noroeste do município de São Francisco.

#### **REFERÊNCIAS**

ALBUQUERQUE, U. P.; MEDEIROS, P. M.; ALMEIDA, A. L. S.; MONTEIRO, J. M.; LINS NETO, E. M. F.; MELO, J. G.; SANTOS, J. P. Medicinal plants of the Caatinga (semi-arid) vegetation of NE Brazil: A quantitative approach. Journal of Ethnopharmacology, v. 114, n. 3, p. 325-354. 2007. DOI: 10.1016/j. jep.2007.08.017. Disponível em: https://pubmed.ncbi. nlm.nih.gov/17900836/. Acesso em: 12 jan. 2019.

ANDRADE–LIMA, D. Plantas das Caatingas. Rio de Janeiro: Academia Brasileira de Ciências, 1989.

ANGEVINE, M. W.; CHABOT, B. F. Seed germination syndromes. In: SOLBRIG, O. T. Topics in plant population biology. New York: Columbia University, 1979. p. 189-206.

BRAGA, R. Plantas do Nordeste, especialmente do Ceará. Fortaleza: Departamento Nacional de Obras Contra as Secas, 1960. 540 p.

CAMARGO, P. L. T. Soluções biogeográficas de geoconservação com ênfase nas relações entre solo, água e planta na bacia do Rio Pardo e suas adjacências, São Francisco, norte de Minas Gerais. 2018. Tese (Doutorado em Evolução Crustal e Recursos Naturais) – Escola de Minas, Universidade Federal de Ouro Preto, Ouro Preto, 2018.

CAMARGO, P. L. T.; MARTINS JUNIOR, P. P.; TEIXEIRA, M. B. Análise e mapeamento geológico, geomorfológico, pedológico e hidrográfico de um município localizado na bacia hidrográfica do rio São Francisco, Norte de Minas Gerais, Brasil. In: MOSTRA DE PÓS-GRADUAÇÃO DA UFOP, 3., 2018, Ouro Preto. Anais [...]. Ouro Preto: Universidade Federal de Ouro Preto, 2018.

CAMARGO, P. L. T.; TEIXEIRA, M. B.; MARTINS JUNIOR, P. P. Variação do Uso e Ocupação do Solo no Município de São Francisco (MG) entre os anos de 1975 e 2016. In: FÓRUM BRASIL DE ÁREAS DEGRADADAS, 4., 2017, Viçosa. Anais […]. Viçosa: Universidade Federal de Viçosa, 2017.

CAMARGO, P. L. T.; TEIXEIRA, M. B.; MARTINS JUNIOR, P. P.; CARNEIRO J.C.; GONCALVES, T. S. Modificações ao longo de 40 anos do uso e ocupação do solo em um município do norte de Minas Gerais. In: MOSTRA DE CIÊNCIA E TECNOLOGIA DA 10<sup>ª</sup> BIENAL DA UNIÃO NACIONAL DOS ESTUDANTES, 1., 2017, Fortaleza. Anais […]. Fortaleza: Dragão do Mar, 2017. p.10-13. Disponível em: http://www.anpg. org.br/wp-content/uploads/2013/11/Anais-da-Mostrade-Ci%C3%AAncia-e-Tecnologia-da-10%C2%AA-Bienal-da-Une.pdf. Acesso em: 8 mar. 2018.

CAMARGO, P. L. T.; TEIXEIRA, M. B.; MARTINS JUNIOR, P. P.; MADEIRA, F. A. Avanço dos sedimentos pelo trecho navegável do rio São Francisco ao longo de 40 anos: o emblemático caso do município de São Francisco, Norte de Minas Gerais. In: SIMPÓSIO DA BACIA HIDROGRÁFICA DO RIO SÃO FRANCISCO, 2., 2018, Aracaju. Anais [...] Aracaju: Universidade Federal de Sergipe, 2018.

CARDOSO, M. P. Estudo Fitoquímico do Caule de Schinopsos Brasiliensis Engl. (Anacardeacea).

2007. Tese (Doutorado em Química) – Instituto de Química, Universidade Federal da Bahia, Salvador, 2007. Disponível em: https://repositorio.ufba.br/ri/bitstream/ ri/20288/1/Disserta%C3%A7%C3%A3o\_Bruno%20 Oliveira%20Moreira.pdf. Acesso em: 9 jun. 2016.

ENGLER, A. Anacardiaceae. Flora brasilienses, v. 12, n. 2, p. 367-418, 1879.

INSTITUTO BRASILEIRO DE GEOGRAFIA E ESTATÍSTICA. Censo Populacional de 2010. Disponível em: atlas/tabelas/index.php. Acesso em: fev. 2015.

INSTITUTO BRASILEIRO DE MEIO AMBIENTE E RECURSOS NATURAIS RENOVÁVEIS. Monitoramento do desmatamento nos biomas brasileiros por Satélite Siscom. Brasília: Ministério do Meio Ambiente, 2008. Disponível em: http://siscom.ibama.gov.br/ monitorabiomas/mataatlantica/RELATORIO\_PMDBBS\_ MATA\_ATLANICA\_2002-2008.pdf. Acesso em: jul. 2015.

MEDEIROS, M. B.; WALTER, B. M. T. Composição e estrutura de comunidades arbóreas de Cerrado Stricto sensu no Norte do Tocantins e Sul do Maranhão. Revista Árvore, Viçosa, v. 36, n. 4, p. 673-683, 2012. DOI: http://dx.doi.org/10.1590/ S0100-67622012000400009. Disponível em: https://www.scielo.br/scielo.php?script=sci\_ arttext&pid=S0100-67622012000400009&lng =pt&nrm=iso. Acesso em: 19 mai. 2016.

PAES, J. B.; MORAIS, V. M.; LIMA, C. R. Resistência natural de nove madeiras do Semiárido brasileiro a fungos xilófagos em condições de laboratório. Revista Árvore, v. 28, n. 2, p. 275-282, 2004. DOI: http://dx.doi.org/10.1590/S0100-67622009000300013. Disponível em: https://www.scielo.br/scielo. php?pid=S0100-67622009000300013&script=sci\_ arttext. Acesso em 12 abr. de 2017.

PEREIRA, J. F. dos S. Avaliação do potencial antimicrobiano do extrato da casca de Schinopsis brasiliensis Engler: um estudo baseado na indicação etnofarmacológica. 2007. Monografia (Graduação em Licenciatura e Bacharelado em Ciências Biológicas) – Universidade Estadual da Paraíba, Campina Grande, 2007. Disponível em: http://dspace.bc.uepb.edu.br/jspui/ handle/123456789/2725. Acesso em: 18 set. 2016.

PRADO, M. C. G.; BARBOSA, D. C. A.; ALVES, J. L. H. Aspectos morfo-estruturais da unidade de dispersão de Schinopsis brasiliensis Engl.

rovieta Orlí

"Baraúna" (Anacardiaceae). Boletim da Sociedade Broteriana, v. 67, n. 2, p. 187-197, 1996.

ROSA, R. Introdução ao sensoriamento remoto. 6. ed. Uberlândia: EDUFU, 2007.

ROSA, R.; BRITO, J. L. S. Introdução ao Geoprocessamento: Sistema de Informação Geográfica. Uberlândia: EDUFU, 1996.

TEIXEIRA, M. B.; CAMARGO, P. L. T.; MARTINS JUNIOR, P. P. Avaliação Temporal da Degradação do Cerrado no Alto Médio São Francisco - Minas Gerais - Brasil. COSMOS (Presidente Prudente), v. Esp., p. 15-29, 2018. Disponível em: http://revistacosmos. narrativadaimaginacao.org/wp-content/uploads/2018/07/ AVALIA%C3%87%C3%83O-TEMPORAL-DA-DEGRADA%C3%87%C3%83O-DO-CERRADO-NO-ALTO-M%C3%89DIO-S%C3%83O-FRANCISCO-MINAS-GERAIS-BRASIL.pdf. Acesso em: 8 ago. 2019.

TEIXEIRA, M. B.; CAMARGO, P. L. T.; MARTINS JÚNIOR, P. P. Avaliação da perda universal de solos para o município de São Francisco - Minas Gerais. Revista Geografia Acadêmica, v. 11, n. 2, p. 67- 78, 2017. Disponível em: https://revista.ufrr.br/rga/ article/view/4380/2369. Acesso em: 19 mar. 2018.

TEIXEIRA, M. B.; CAMARGO, P. L. T.; MARTINS JUNIOR, P. P.; GONCALVES, T. S. Exemplo prático do cálculo de perda universal de solos na região norte de MG. In: MOSTRA DE CIÊNCIA E TECNOLOGIA DA 10ª BIENAL DA UNIÃO NACIONAL DOS ESTUDANTES, 1., 2017, Fortaleza. Anais […]. Fortaleza: Dragão do Mar, 2017. p.16-18. Disponível em: http://www.anpg. org.br/wp-content/uploads/2013/11/Anais-da-Mostrade-Ci%C3%AAncia-e-Tecnologia-da-10%C2%AA-Bienal-da-Une.pdf. Acesso em: 8 mar. 2018.

TROVÃO, D. M. B. M.; FERNANDES, P. D.; ANDRADE, L. A.; NETO, J. D. R. Variações sazonais de aspectos fisiológicos de espécies da Caatinga Bras. Revista Brasileira de Engenharia Agrícola e Ambiental, Campina Grande, v. 11, n. 3, p. 307-311, 2007.

TROVÃO, D. M. B. M.; SILVOKLEYO C. S.; SILVA, A. B.; VIEIRA JÚNIOR, R. L. Estudo comparativo entre três fisionomias de Caatinga no estado da Paraíba e análise do uso das espécies vegetais pelo homem nas áreas de estudo. Revista de Biologia e Ciências da Terra, v. 4, n. 2, 2004. Disponível em: http://joaootavio.com.br/ bioterra/workspace/uploads/artigos/estudocomparativo-51565178809d3.pdf. Acesso em: 14 fev. 2017.

WORBOYS, M. Gis: A Computing Perspective. London: Taylor & Francis, 1995.